## SAP ABAP table CNLTAXPRSCP LIN {Scale Table - Variable Part of a Scale}

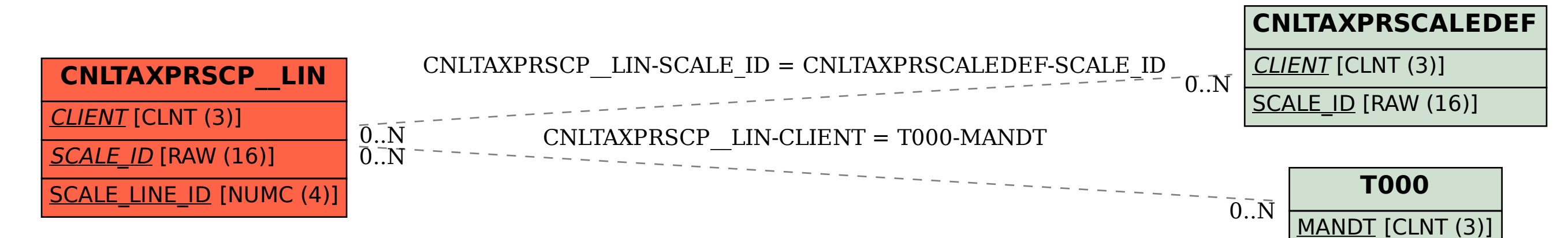